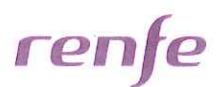

# ACTA DE CONSTITUCIÓN DE LA COMISIÓN PARITARIA DE SEGUIMIENTO DEL PLAN DE **DESVINCULACIONES 2016**

En Madrid, a las 12:00 horas del día 18 de diciembre de 2015, se reúnen en la sala de reuniones "Mansarda" de la Avenida Ciudad de Barcelona, 8 de RENFE, las personas que a continuación se indican, en su calidad de representantes, de la Comisión Paritaria de Sequimiento del Plan de Desvinculaciones, por parte de la Dirección del Grupo RENFE y de la Representación Legal de los Trabajadores.

### Por la Dirección del Grupo RENFE

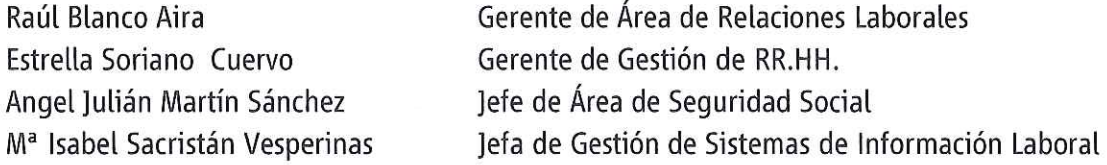

#### Por la Representación Legal de los Trabajadores

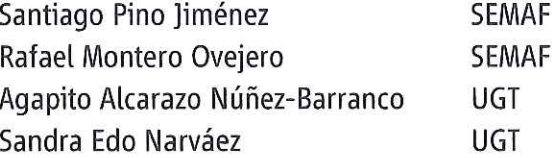

Conforme al Acuerdo alcanzado el día 6 de noviembre de 2015 con el Comité General del Grupo Renfe, se procede a constituir la Comisión Paritaria de Seguimiento del Plan de Desvinculaciones 2016 conformada por dos representantes de los trabajadores de cada una de las Organizaciones sindicales firmantes del Acuerdo del Plan de Empleo.

A continuación se procede a designar a las personas que actuarán en calidad de miembros de esta Comisión Paritaria de Seguimiento del Plan de Desvinculaciones 2016, y que son las siguientes:

# Por la Dirección del Grupo RENFE

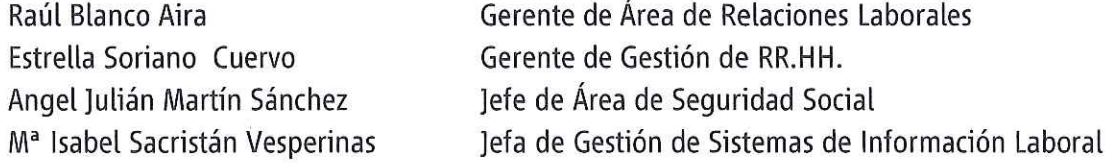

#### Por la Representación Legal de los Trabajadores

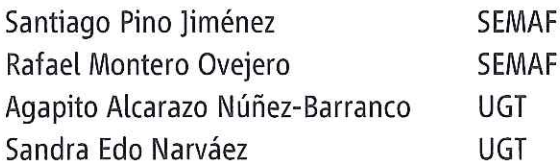

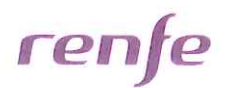

Asimismo los asistentes podrán ser modificados previa comunicación por escrito antes del inicio de la reunión.

Dicha Comisión de Sequimiento efectúa una evaluación de la Guía Práctica del Plan de Desvinculaciones así como de los modelos de adhesión al mismo (Anexo I y Anexo II).

Debatidos los temas anteriores acuerdan sustituir los modelos de adhesión Anexo I y Anexo Il por los modelos nuevos que se adjuntan.

Respecto al Plan de Desvinculaciones la Comisión acuerda lo siguiente:

- 1. La efectividad de las bajas tendrán lugar en el último día de uno de los meses solicitados por el trabajador.
- 2. En relación a los trabajadores que prestan servicio en Sociedades Participadas y Fundaciones del Grupo Renfe, para que se produzca la efectividad de la baja deben solicitar previamente el reingreso en el Grupo y la indemnización se calculará con el salario que se les fije en el reingreso conforme a las condiciones que tuvieran establecidas en el contrato de suspensión de la relación laboral.
- 3. Con motivo de la fecha de la puesta en marcha del proceso de presentación de solicitudes y al objeto de que queden incluidos trabajadores que por plazos pudieran quedarse fuera, se acuerda modificar el párrafo contemplado en el punto 7.2 correspondiente a los trabajadores que alcanzan condiciones de acceso a la jubilación con el 100% de su base reguladora en los siguientes términos:

"Excepcionalmente y por una sola vez para los trabajadores que a 31 de enero de 2016 tengan condiciones de acceso a la jubilación, alcancen el 100% de su base reguladora y soliciten su adhesión al Plan dentro del plazo establecido de peticiones...".

La garantía establecida para los trabajadores citados anteriormente se mantendrá aunque la efectividad de la baja sea posterior a la fecha solicitada por el trabajador.

Sin más asuntos que tratar, finaliza la reunión a las 14:00 horas del día y lugar indicados en el encabezamiento de esta acta.

POR LA REPRESENTACION LEGAL POR LA DIRECCIÓN DEL GRUPO **DE LOS TRABAJADORES RENFE** Página 2 de 2

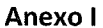

# SOLICITUD DE ADHESIÓN AL PLAN DE DESVINCULACIONES 2016 (MODALIDAD C)

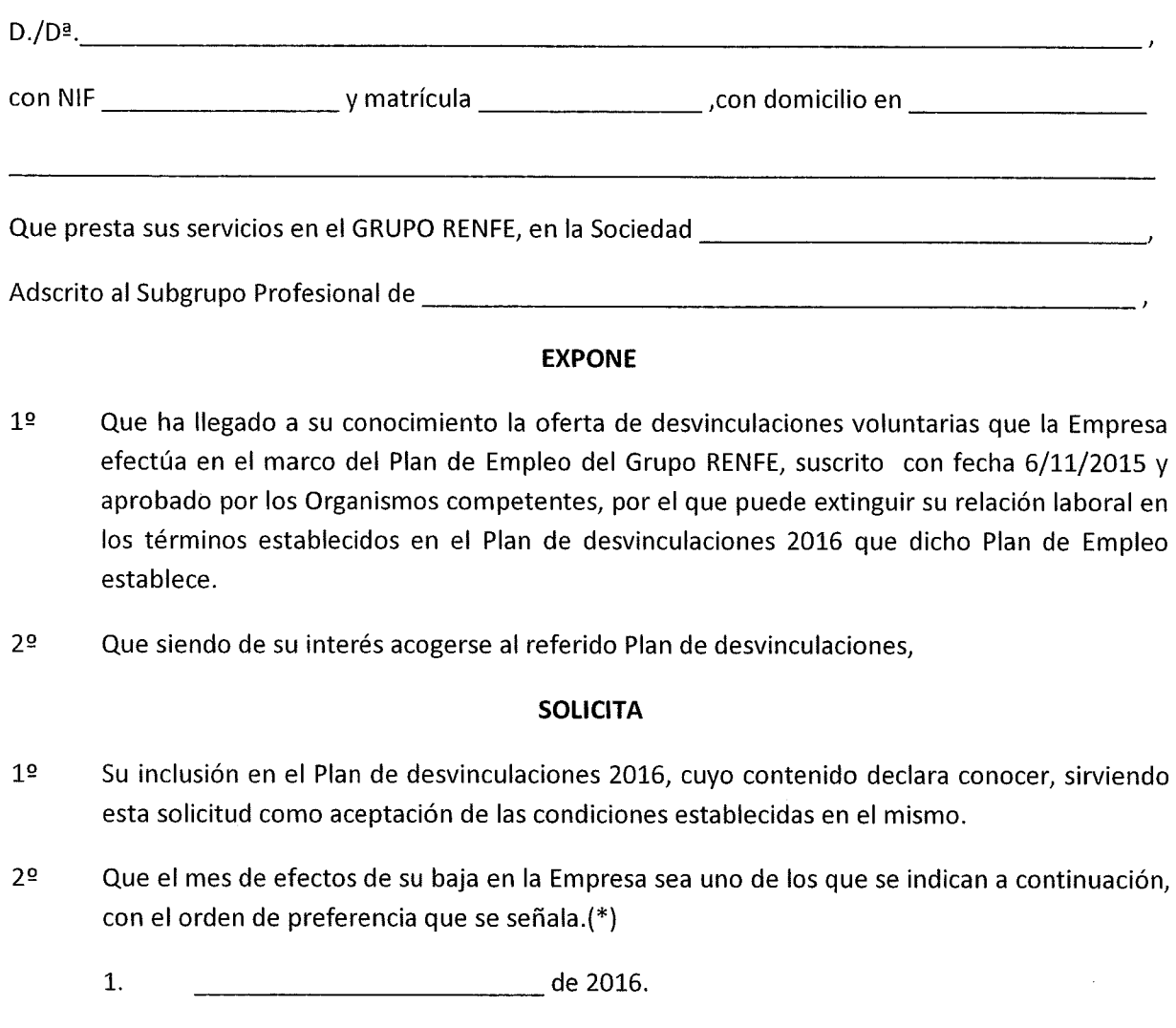

- $2.$ de 2016.
- $3.$ de 2016.

Se acompaña certificado de vida laboral emitido por la Seguridad Social.

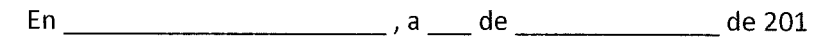

Firma y sello del responsable de RR.HH. Firma del trabajador Y fecha de recepción de la solicitud

(\*) Se indicarán tres meses alternativos en un período de seis meses, con un intervalo mínimo de dos meses entre cada uno de ellos.

DIRECCIÓN GENERAL DE SEGURIDAD, ORGANIZACIÓN Y RECURSOS HUMANOS. Avda. Ciudad de Barcelona, 8. 28007 Madrid.

#### Anexo II

### SOLICITUD DE ADHESIÓN AL PLAN DE DESVINCUI ACIONES 2016

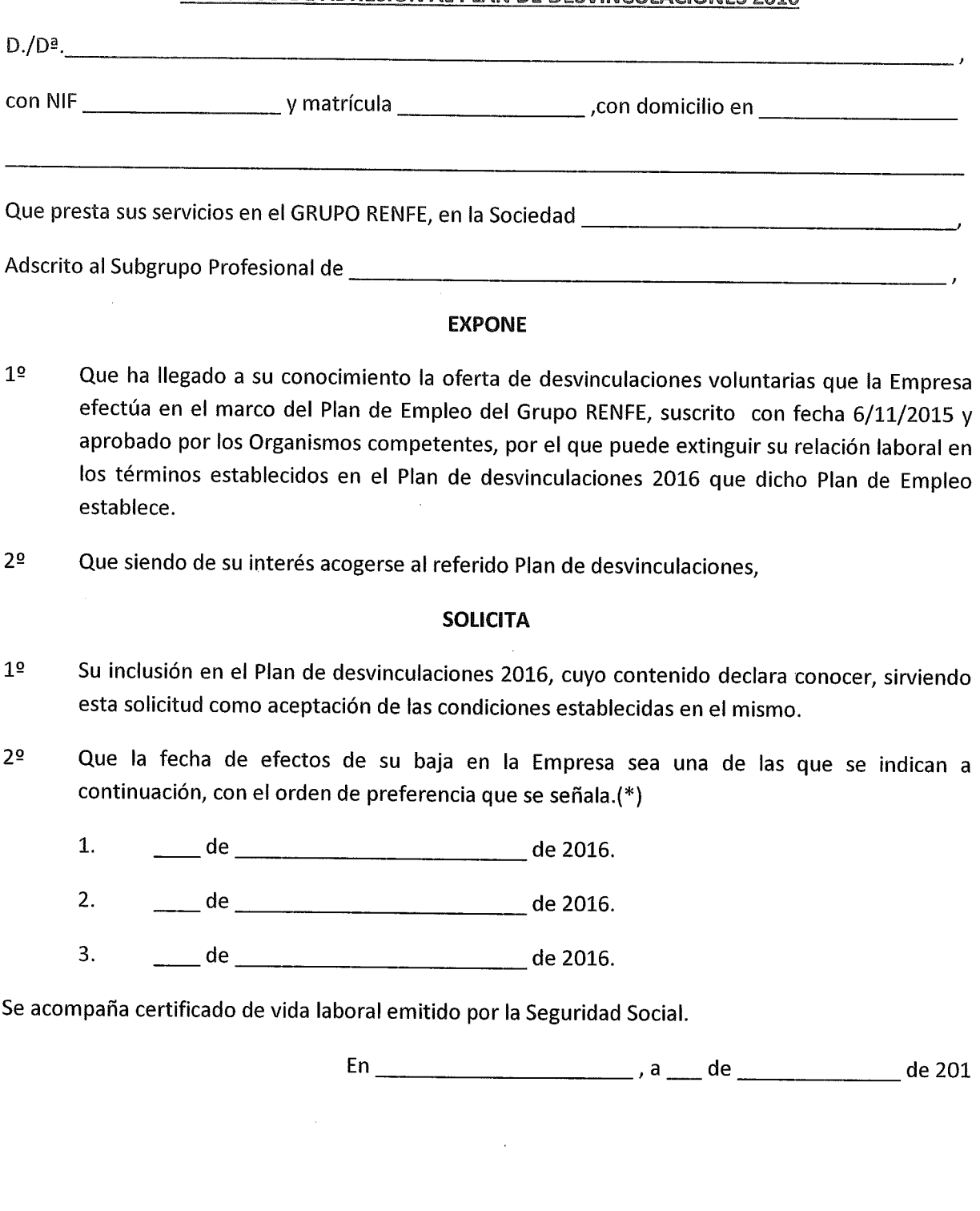

Firma y sello del responsable de RR.HH. Y fecha de recepción de la solicitud

Firma del trabajador

 $\sim$   $\sim$ 

 $\ddot{\phantom{a}}$ 

(\*) Se indicarán tres fechas alternativas en un período de seis meses, con un intervalo mínimo de dos meses entre cada una de ellas.

DIRECCIÓN GENERAL DE SEGURIDAD, ORGANIZACIÓN Y RECURSOS HUMANOS. Avda. Ciudad de Barcelona, 8. 28007 Madrid.